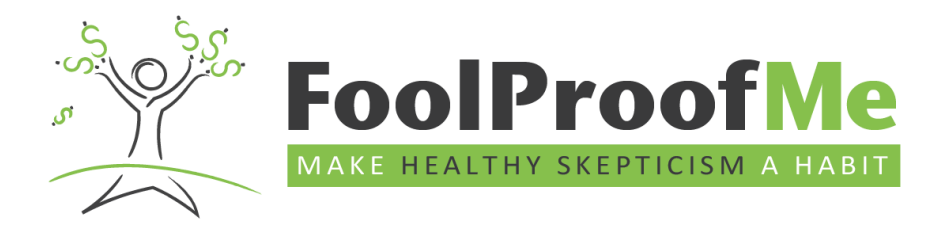

# **"FoolProof Anywhere" How to implement FoolProof into all forms of learning**

What's this fall term going to look like? Who knows!

Like every other teacher, we're all developing plans for all scenarios.

FoolProof has solutions.

Setting up your teacher account is simple. Just follow the [Quick Start Guide.](https://highschools.foolproofonline.info/downloads/teacher/support/QuickStartGuide.pdf)

Student sign-up is just as simple. Have the students register themselves like in the Quick Start Guide. Or, if you're in a remote learning environment, you can add new students yourself from your teacher panel.

Alright, your account is set-up. Now what?

Below you'll find three ways to seamlessly integrate the FoolProof curriculum—no matter the circumstances.

# **FoolProof Classroom**

*Full classroom experience. Same as pre-COVID-19.* 

Usage

- Complete modules, assignments & activities in the classroom
- Use as full curriculum or supplemental

Teaching tips

• See the Teaching Guides in your teacher panel for classroom discussion ideas

### *The FoolProof Foundation*

*516 Delannoy Avenue • Cocoa • Florida 32922 support@foolprooffoundation.org • foolproofme.org*

**Make Healthy Skepticism a Habit**

# **FoolProof Hybrid Environment**

*School was in session, but it is now remote education Split schedules Limited classroom sizes and days*

Usage

- Complete modules remotely
- Activities and classroom discussion topics used in the classroom to reinforce concepts
- Use as full curriculum or supplemental

Teaching tips

- Set expectations from the beginning. For example, two FoolProof modules per week.
- Monitor student progress and communicate with any student falling behind.
- Use the "Class instructions" in the Edit class function to communicate with students. This message will appear each time students log into their accounts.
- Utilize the assignments to test application of lessons learned in the modules.

# **FoolProof Remote Learning**

*Students are not in the classroom*

Usage

• All modules and assignments delivered remotely

Teaching tips

- Set expectations from the beginning. For example, two FoolProof modules per week.
- Monitor student progress and communicate with any student falling behind.
- Use the "Class instructions" in the Edit class function to communicate with students. This message will appear each time students log into their accounts.
- Utilize the assignments to test application of lessons learned in the modules.

#### *The FoolProof Foundation*

*516 Delannoy Avenue • Cocoa • Florida 32922 support@foolprooffoundation.org • foolproofme.org*

#### **Sample Weekly "Remote Learning" Schedule**

When using FoolProof in your remote teaching, a weekly assignment sheet for your students is highly recommended. It will help them stay on pace and will keep everyone engaged in the class. Here is an example:

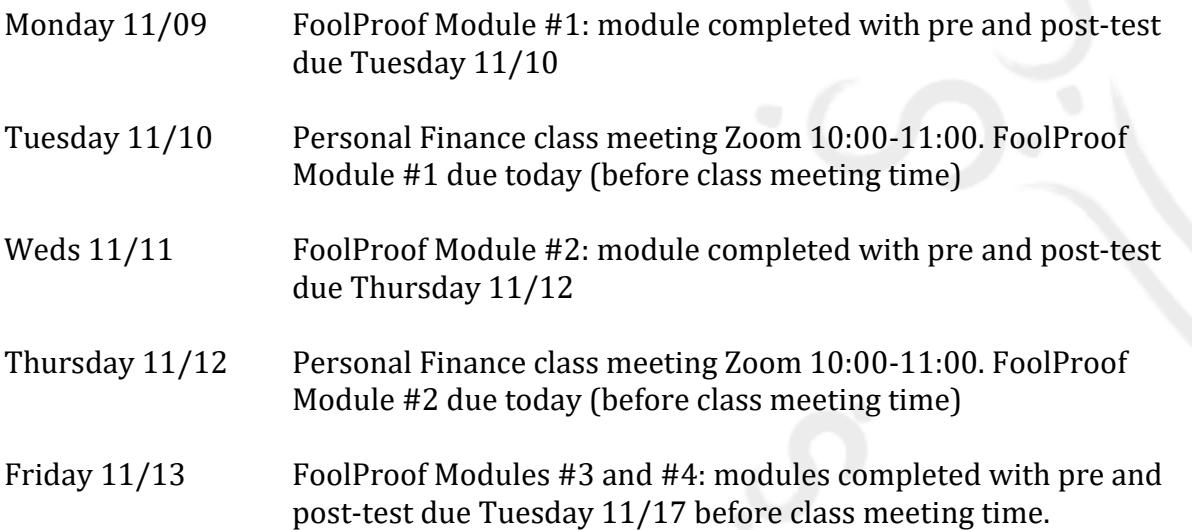

#### *The FoolProof Foundation*

*516 Delannoy Avenue • Cocoa • Florida 32922 support@foolprooffoundation.org • foolproofme.org*